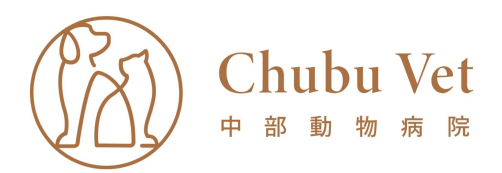

~Web予約のご案内~

- スマートフォン、パソコンから、ご予約をお取りいただけます。
- が必要となります。

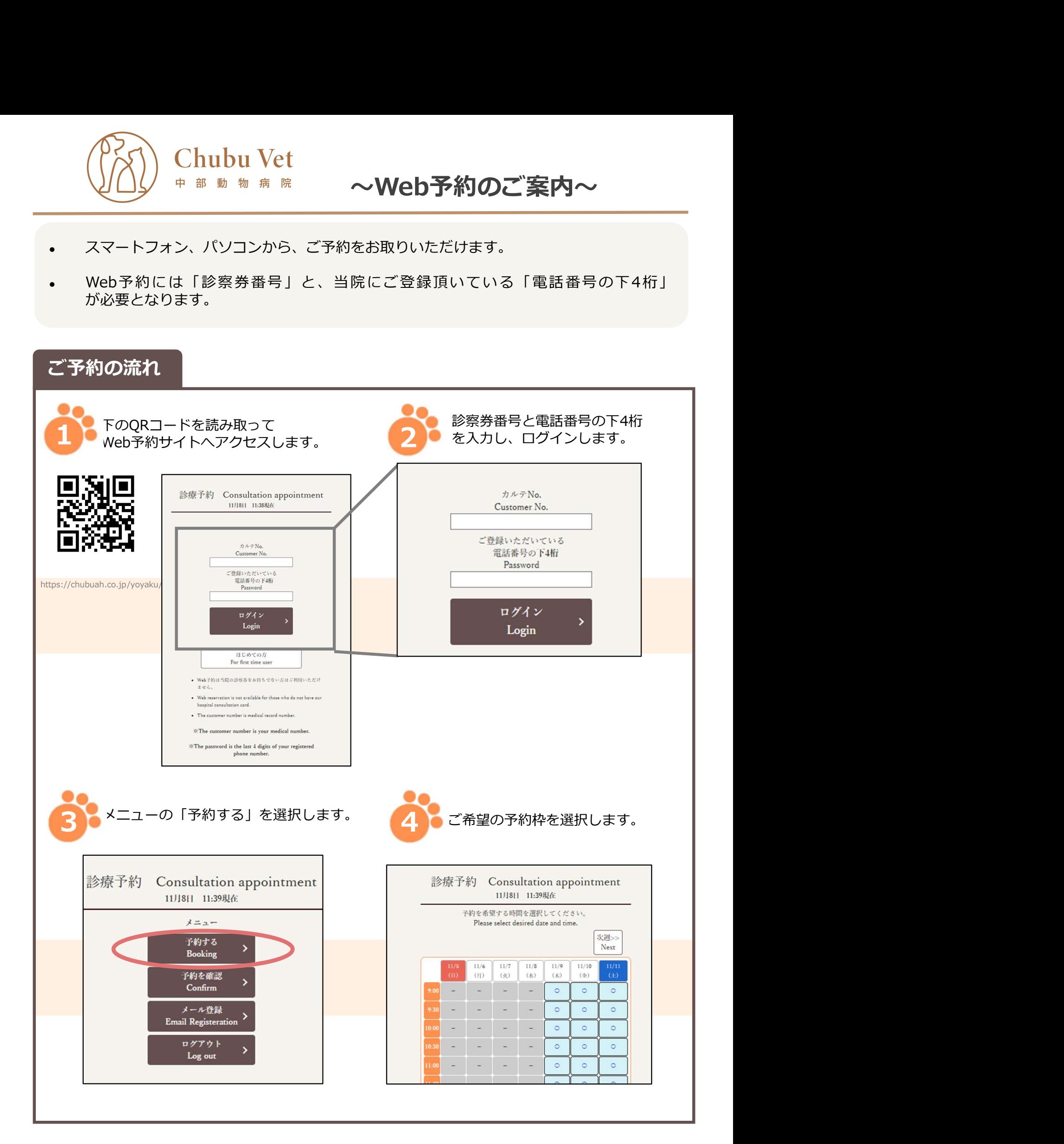

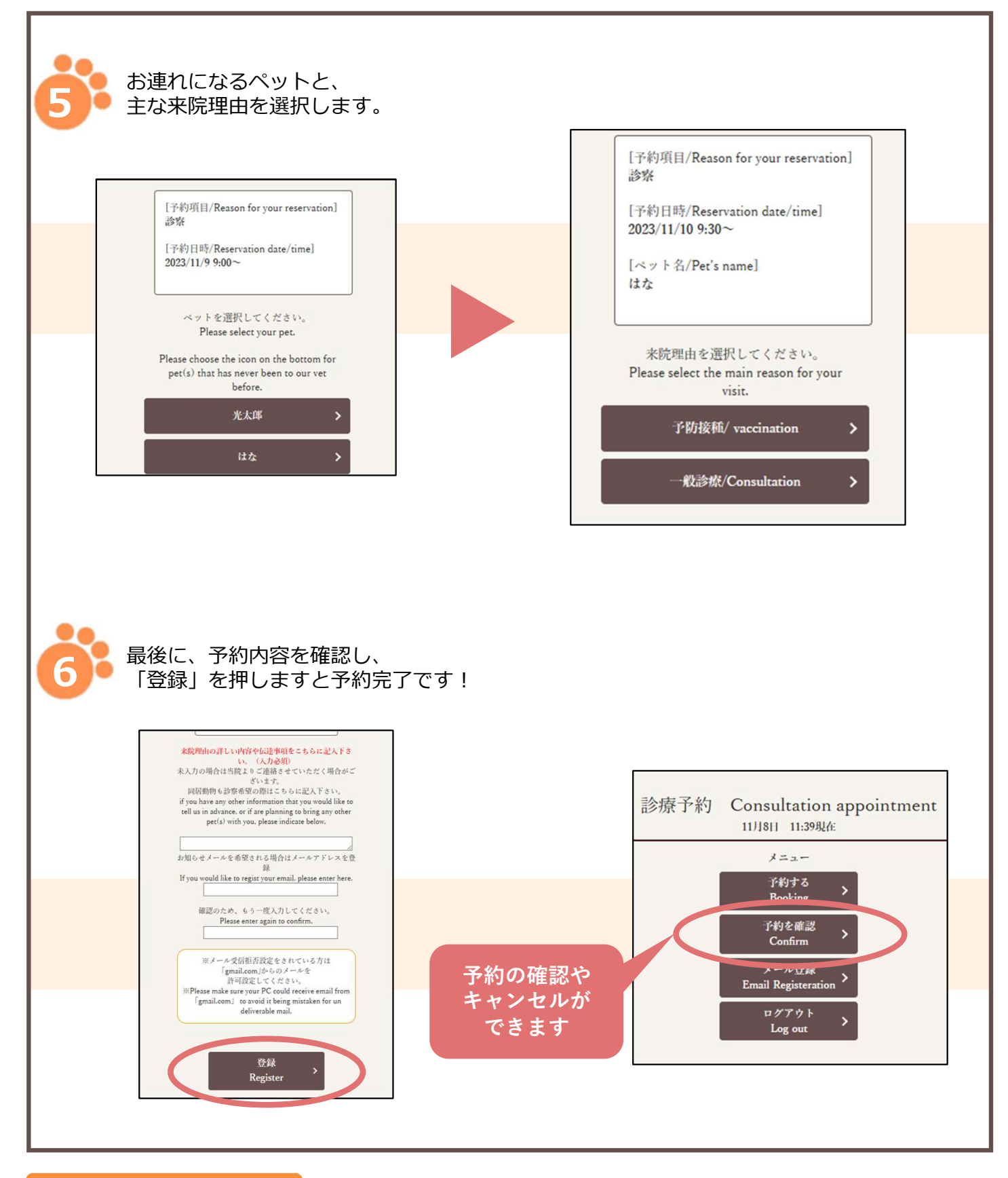

## よくあるお問合せ

## Q1.電話番号を複数登録しているが、どれでログインしたらいい?

当院に登録されている電話番号でしたら、どれでもログインすることができます。

## Q2. 複数頭の予約をするには?

ご予約は1枠につき1頭となります。複数頭のご予約される場合は、お手数ですが、1頭ずつ予 約を登録していただきますよう、お願いいたします。